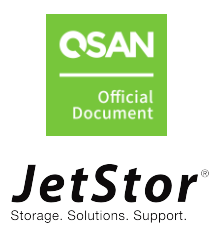

# **Integration with Veeam Immutable Backup**

**Application Note**

October 2021

Advanced Computer & Network Corp. 5001 Baum Blvd., Ste 680 Pittsburgh, PA 15237 sales@acnc.com support@acnc.com 412.683.9010

# <span id="page-1-0"></span>**ANNOUNCEMENT**

#### **Copyright**

© Copyright 2021 QSAN Technology, Inc. All rights reserved. No part of this document may be reproduced or transmitted without written permission from QSAN Technology, Inc.

QSAN believes the information in this publication is accurate as of its publication date. The information is subject to change without notice.

#### **Trademarks**

- QSAN, the QSAN logo, QSAN.com, XCubeFAS, XCubeSAN, XCubeNXT, XCubeNAS, XCubeDAS, XEVO, SANOS, and QSM are trademarks or registered trademarks of QSAN Technology, Inc.
- Microsoft, Windows, Windows Server, and Hyper-V are trademarks or registered trademarks of Microsoft Corporation in the United States and/or other countries.
- **E** Linux is a trademark of Linus Torvalds in the United States and/or other countries.
- UNIX is a registered trademark of The Open Group in the United States and other countries.
- Mac and OS X are trademarks of Apple Inc., registered in the U.S. and other countries.
- Java and all Java-based trademarks and logos are trademarks or registered trademarks of Oracle and/or its affiliates.
- VMware, ESXi, and vSphere are registered trademarks or trademarks of VMware, Inc. in the United States and/or other countries.
- Citrix and Xen are registered trademarks or trademarks of Citrix Systems, Inc. in the United States and/or other countries.
- Veeam is a trademark of Veeam Software Group in the United States and/or other countries.
- Other trademarks and trade names used in this document to refer to either the entities claiming the marks and names or their products are the property of their respective owners.

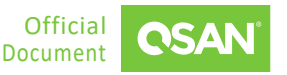

# **TABLE OF CONTENTS**

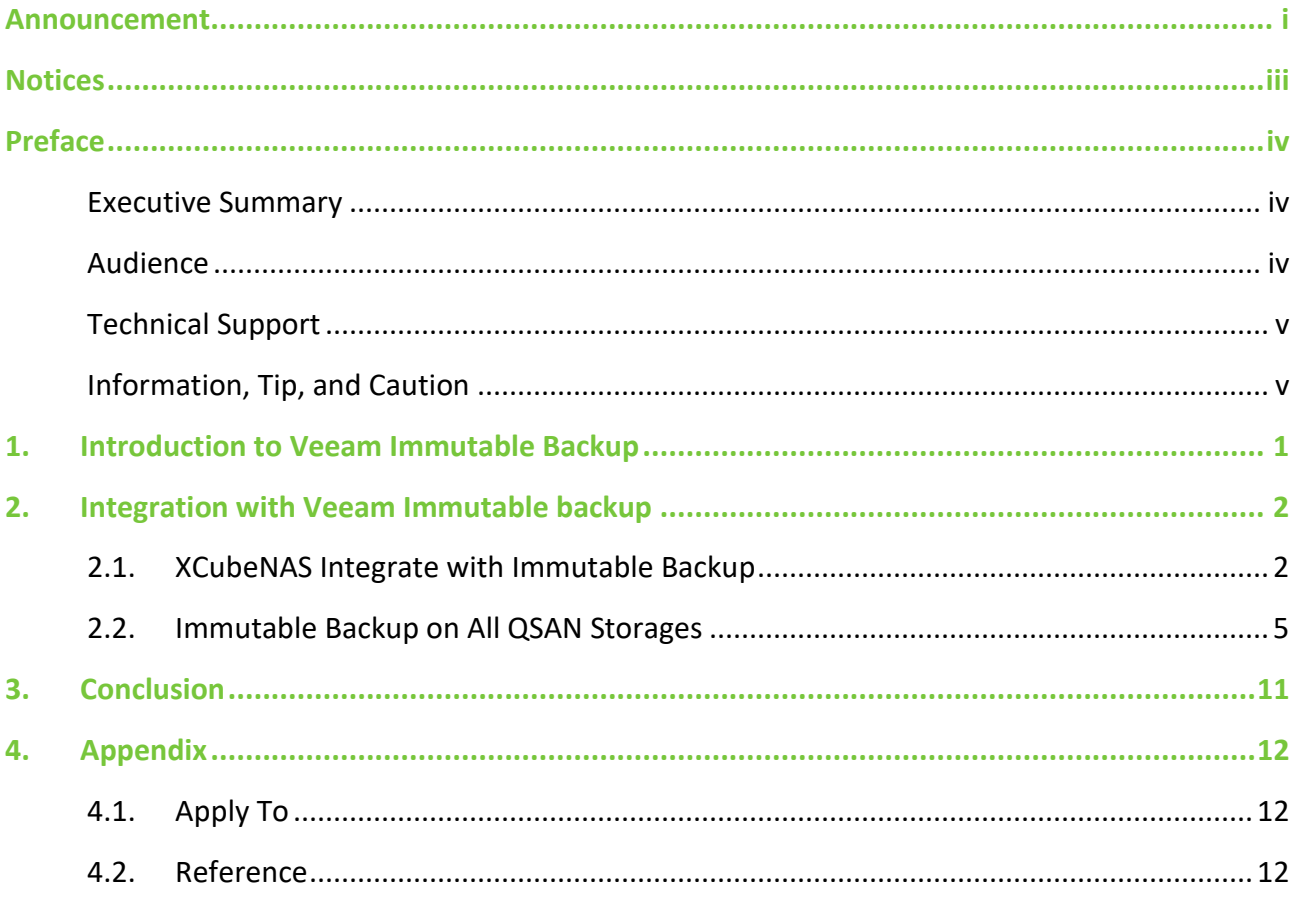

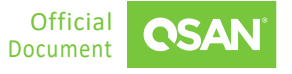

# <span id="page-3-0"></span>**NOTICES**

This document is applicable to the following models:

- XCubeFAS with XEVO
- XCubeSAN with SANOS
- XCubeNXT, XCubeNAS with QSM

Information contained in this manual has been reviewed for accuracy. But it could include typographical errors or technical inaccuracies. Changes are made to the document periodically. These changes will be incorporated in new editions of the publication. QSAN may make improvements or changes in the products. All features, functionality, and product specifications are subject to change without prior notice or obligation. All statements, information, and recommendations in this document do not constitute a warranty of any kind, express or implied.

Any performance data contained herein was determined in a controlled environment. Therefore, the results obtained in other operating environments may vary significantly. Some measurements may have been made on development-level systems and there is no guarantee that these measurements will be the same on generally available systems. Furthermore, some measurements may have been estimated through extrapolation. Actual results may vary. Users of this document should verify the applicable data for their specific environment.

This information contains examples of data and reports used in daily business operations. To illustrate them as completely as possible, the examples include the names of individuals, companies, brands, and products. All of these names are fictitious and any similarity to the names and addresses used by an actual business enterprise is entirely coincidental.

### <span id="page-4-1"></span><span id="page-4-0"></span>**Executive Summary**

Nowadays, the most valuable kind of information takes on everywhere from the internet. Digital data is the life blood of business, government, and our everyday virtual lives. One of the most critical risks facing every organization is the threat of a ransomware attack. Ransomware can strike any internet-accessible device without warning and then quickly spread throughout your entire infrastructure. An attack can disable business operations and cost significant time and real money to resolve.

Veeam supports immutable backup, starting from Backup & Replication V11 which is an untouched version of that source data that is always recoverable and safe from any failure scenario. Veeam Backup & Replication v11(or higher) enables you to store your short-term retention backups locally onsite for fast recovery with the protection of immutability. In addition, you can now tier those backups into an immutable object storage offering offsite, giving you additional protection against unforeseen malicious activity or accidental deletion.

QSAN storage and Veeam provide an efficient and highly secure solution. It also optimizes IT resources and provides agility solutions for ever-increasing data.

### <span id="page-4-2"></span>**Audience**

This document is applicable for QSAN customers and partners who are familiar with QSAN products. Any settings which are configured with basic operations will not be detailed in this document. If there is any question, please refer to the user manuals of products, or contact QSAN support for further assistance.

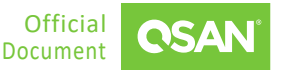

### <span id="page-5-0"></span>**Technical Support**

Do you have any questions or need help trouble-shooting a problem? Please contact QSAN Support, we will reply to you as soon as possible.

- Via the Web: <www.acnc.com/support>
- Via Email: [support@](mailto:support@acnc.com)acnc.com

### <span id="page-5-1"></span>**Information, Tip, and Caution**

This document uses the following symbols to draw attention to important safety and operational information.

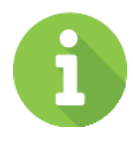

#### **INFORMATION**

INFORMATION provides useful knowledge, definition, or terminology for reference.

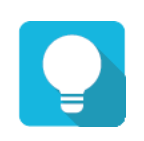

#### **TIP**

TIP provides helpful suggestions for performing tasks more effectively.

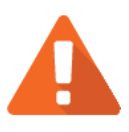

### **CAUTION**

CAUTION indicates that failure to take a specified action could result in damage to the system.

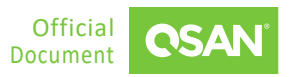

# <span id="page-6-0"></span>**1. INTRODUCTION TO VEEAM IMMUTABLE BACKUP**

Immutable backup is a storage solution that prevents deletion and modification of your backups. In XCubeFAS, XCubeSAN, XCubeNXT, and XCubeNAS series products with Veeam Backup & Replication v11(or higher), immutable backup is supported and fully integrated. When you need to enlighten this function, you will need a QSAN NAS or SAN attached storage. This storage will run as a virtual machine but consider the implications on where this is running, and it is presented from.

Immutable backup was introduced in Veeam Backup & Replication v11 with the following configuration requirements:

- A Linux distribution (64-bit edition of Linux must be able to run 32-bit programs)
- The Linux distribution is advised to support the XFS file system (block clone technology)
- The Linux distribution must support the **chattr** command
- Veeam Backup & Replication v11 or higher/newer
- Veeam backup types used must be forward incremental with periodic synthetic or active full.
- Veeam backup copy jobs must have GFS points configured.

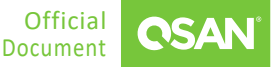

# <span id="page-7-0"></span>**2. INTEGRATION WITH VEEAM IMMUTABLE BACKUP**

The integration of Veeam immutable backup provides many benefits for improved data security. We provide UI setting tutorial to illustrate how easy to keep your data safer.

### <span id="page-7-1"></span>**2.1. XCubeNAS Integrate with Immutable Backup**

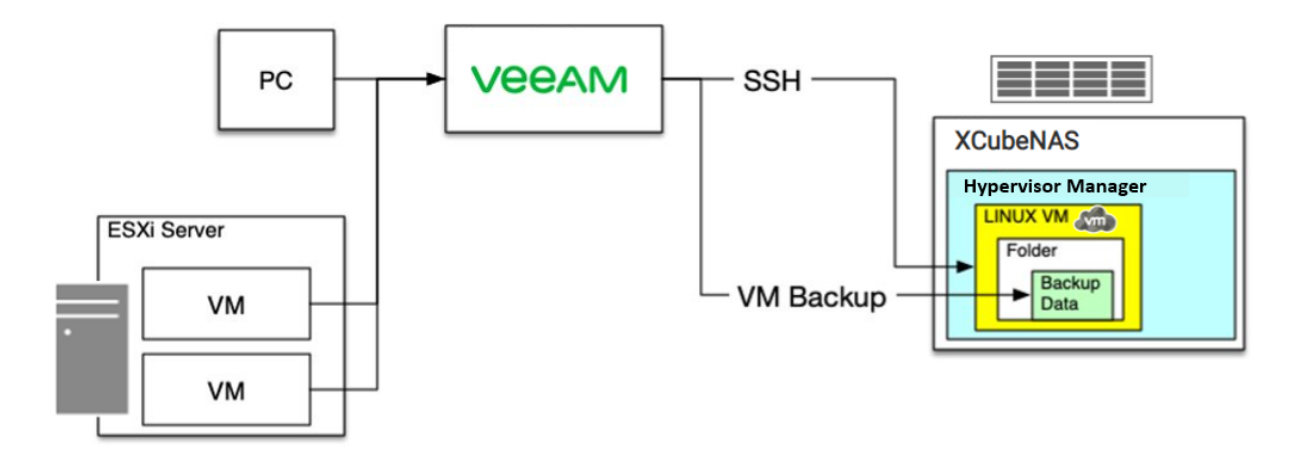

With this integration, all you need is a XCubeNAS apply with Veeam software. Hypervisor manager is function which develop by QSAN to create VM more efficiently. With only few steps and intuition UI, virtual environment can be set up within few minutes. Veeam's immutable backup function is integrated in QSAN's XCubeNAS for data repository, all the backup data store in XCubeNAS will be immutable to prevent for any cyber-attack. Moreover, XCubeNAS is highly scalable, business is no need to worry about the limited capacity for safely data backup and store by Integration of QSAN and Veeam.

#### **Advantage**

In this application, all you need is one QSAN XCubeNAS storage and enjoy the immutable backup function with one step of setting which is highly cost-effective. Hypervisor Manager function help you to create VM in one process. All the data will be safely store on XCubeNAS along with the backup period you set by Veeam.

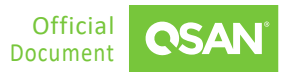

#### **2.1.1. Setting Steps**

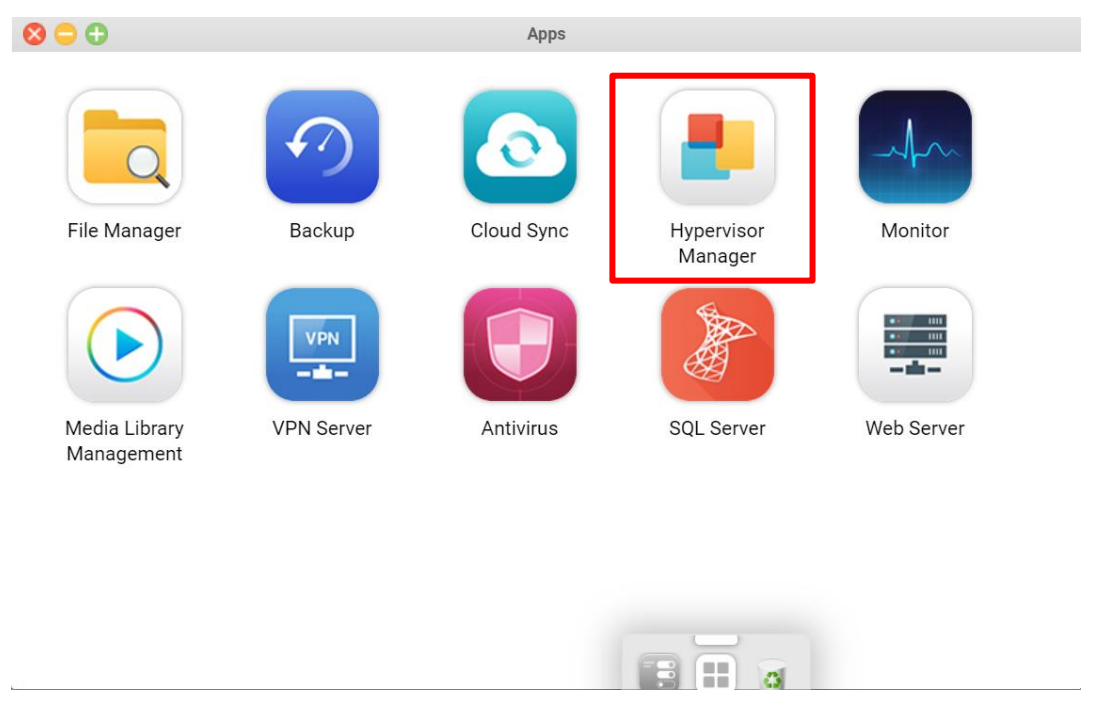

*Figure 1-1 Choose Hypervisor Manager*

Firstly, login your QSM, and click the Apps function.

When you see all the items in Apps, choosing the "Hypervisor Manager."

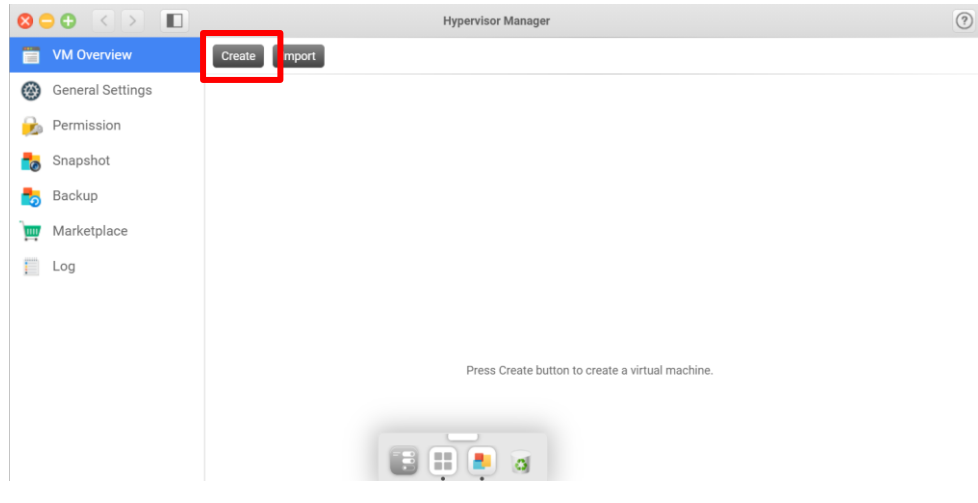

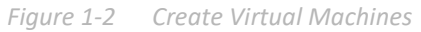

Hypervisor Manager with user-friendly interface for running and managing various OS on VMs.

Press start button to create your own VMs.

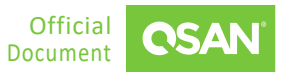

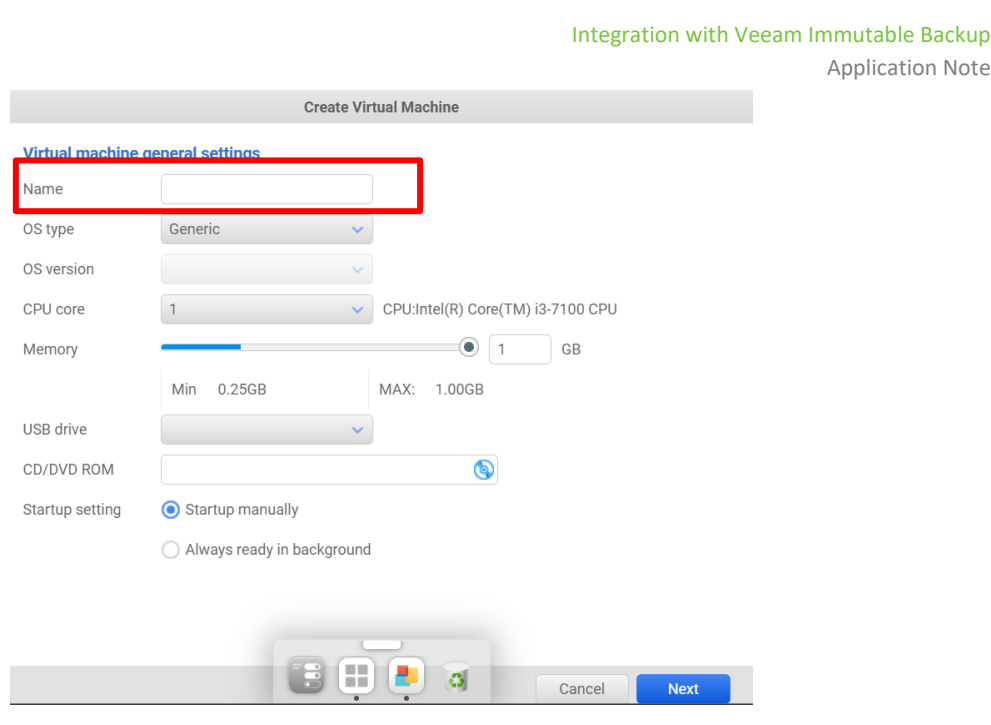

*Figure 1-3 Create a Name for Virtual Machine*

Before creating VMs, you have to do some general settings. Let's start from creating the NAME for your VM.

Next, you need to some hard disks for your virtual machine. After adding them, it will be more easily be copied or moved on the same or between hosts.

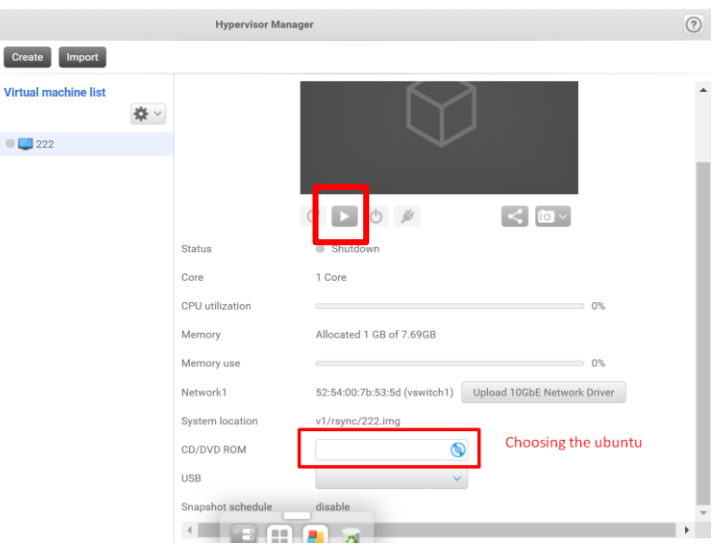

*Figure 1-4 Choose the ubuntu*

Lastly, choose the ubuntu resource and set up all the process by direction.

Now you can press the start button to run the virtual machine.

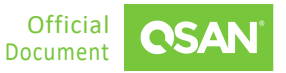

### <span id="page-10-0"></span>**2.2. Immutable Backup on All QSAN Storages**

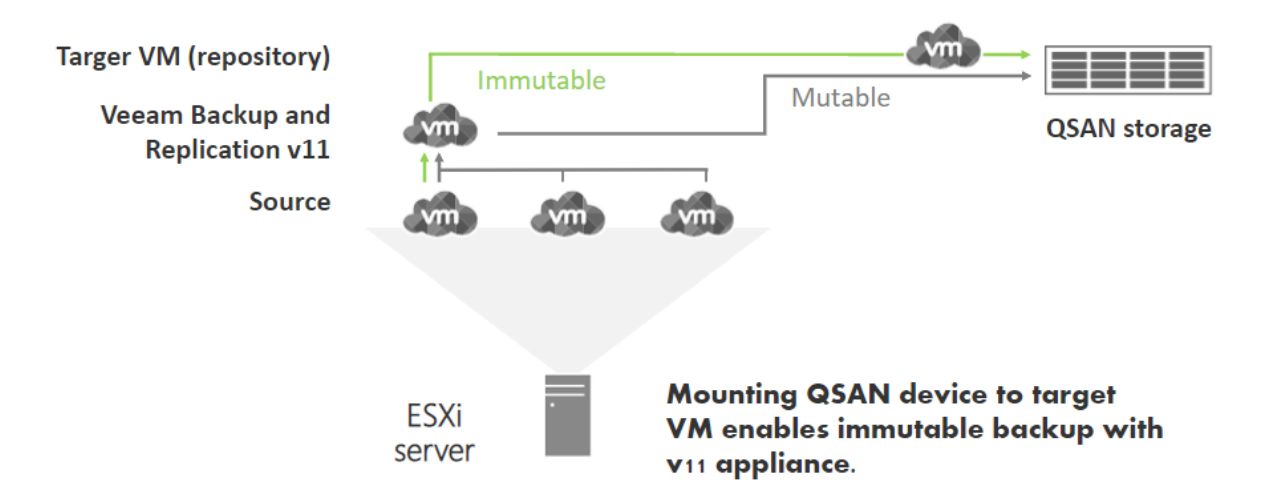

For most of the business with ESXi servers will create VM, storing data on VMs and apply Veeam Backup and Replication version 11(or higher) to backup data for virtual infrastructure. To meet Veeam's requirement, you may need to create an extra target VM for immutable repository. QSAN's storage is mounting on this VM for your safely real data store. Moreover, this feature is compatible with all QSAN products.

#### **Advantage**

In this application, it's suitable for company which is having an ESXi server. You will only need extra click on Veeam's UI to apply immutable backup function on all QSAN XCubeFAS, XCubeSAN, XCubeNAS and XCubeNXT. IT manager may reduce the effort of setting process and gain safe solution by QSAN and Veeam.

#### **2.2.1. Setting Steps**

The integration of Veeam immutable backup provides many benefits for improved data security. We provide UI setting tutorial to illustrate how easy to keep your data safer.

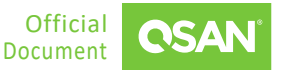

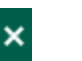

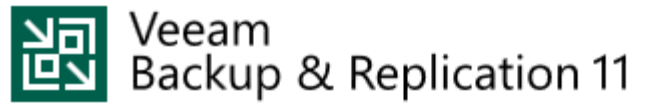

Type in a backup server name or IP address, backup service port number, and user credentials to connect with.

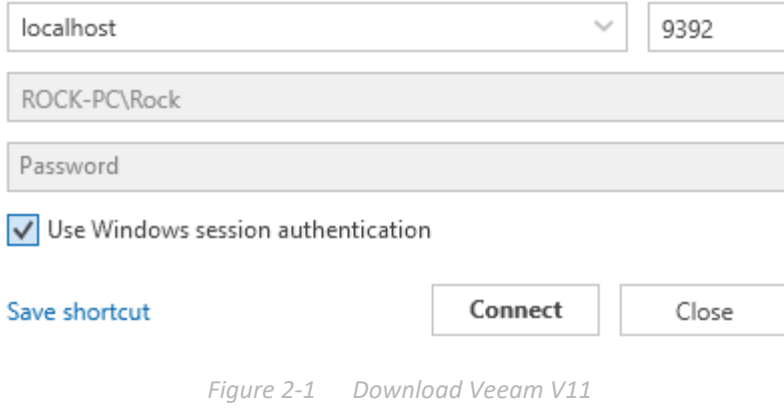

Download Veeam Backup & Replication Version 11 (or higher)

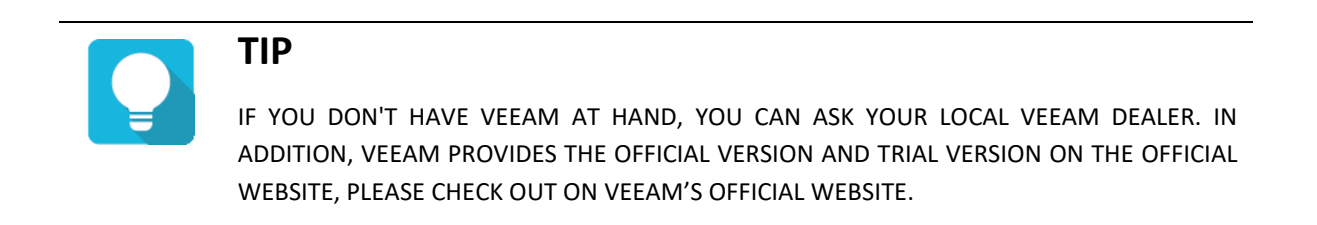

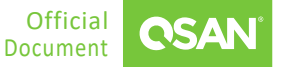

Integration with Veeam Immutable Backup

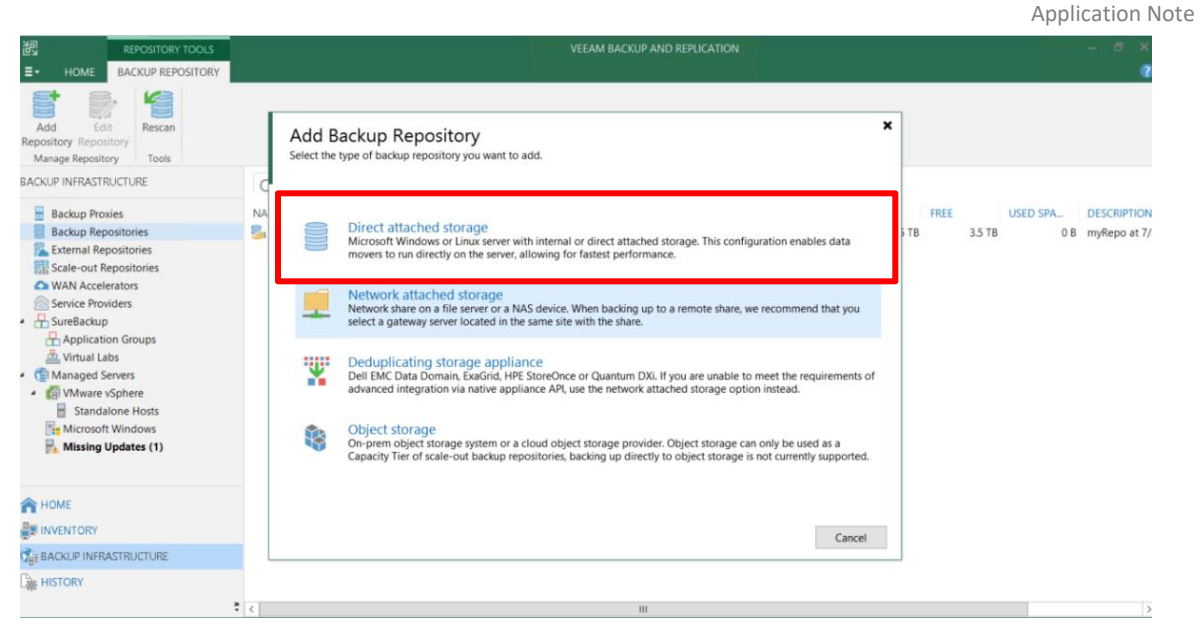

*Figure 2-2 Add Backup Repository*

Select "Direct attached storage" to add a backup repository.

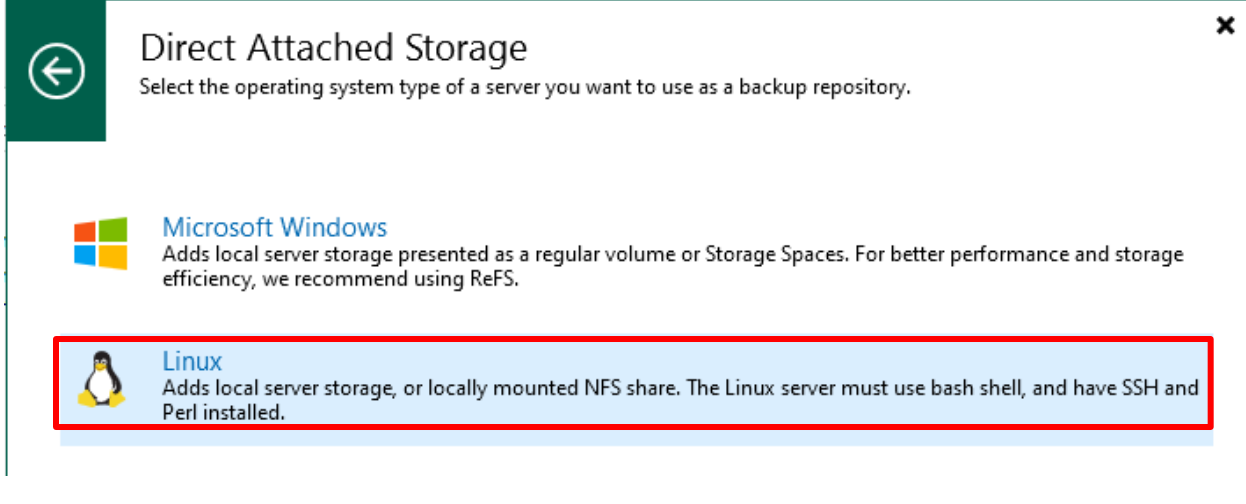

*Figure 2-3 Select Linux Operating System*

Choose "Linux" for the operating system to turn the immutable backup function on.

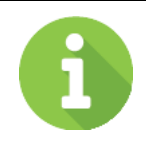

#### **INFORMATION**

**VEEAM'S IMMUTABLE BACKUP FUNCTION IS ONLY SUPPORTED IN HARDENED LINUX REPOSITORY**

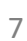

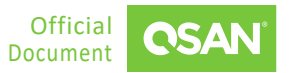

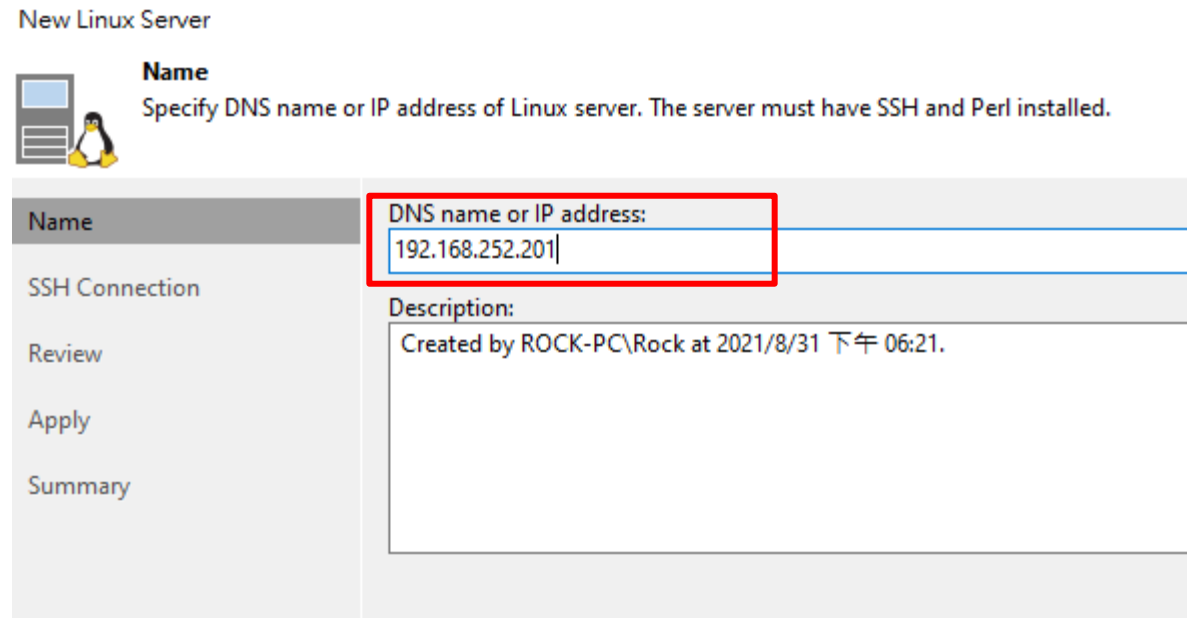

*Figure 2-4 Specify DNS Name or IP Address of Linux Server*

The new server needs to have SSH and Perl installed, so type your QSAN's storage IP address on it.

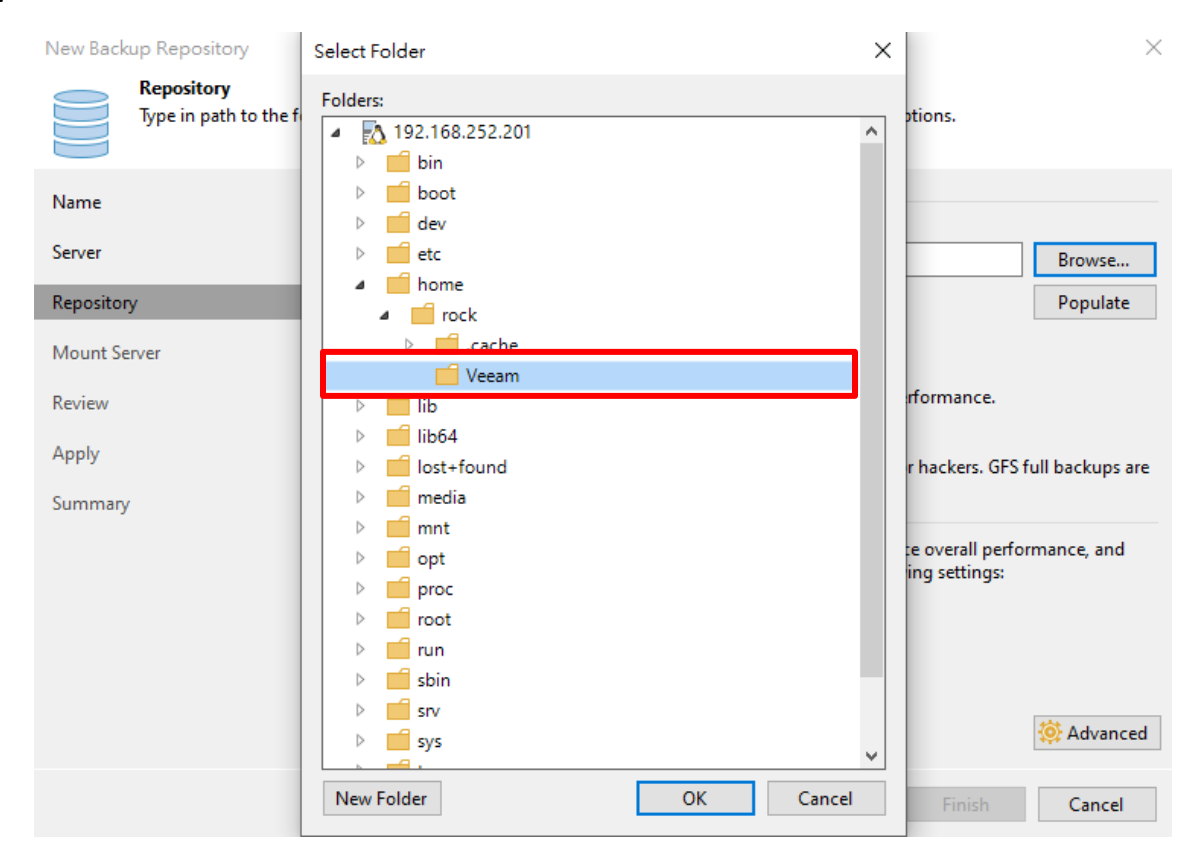

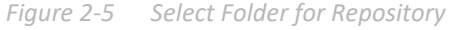

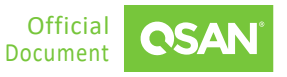

Now you are mounting QSAN XCubeFAS/ XCubeSAN/ XCubeNAS/ XCubeNXT to repository. Select a folder to store your immutable backup date.

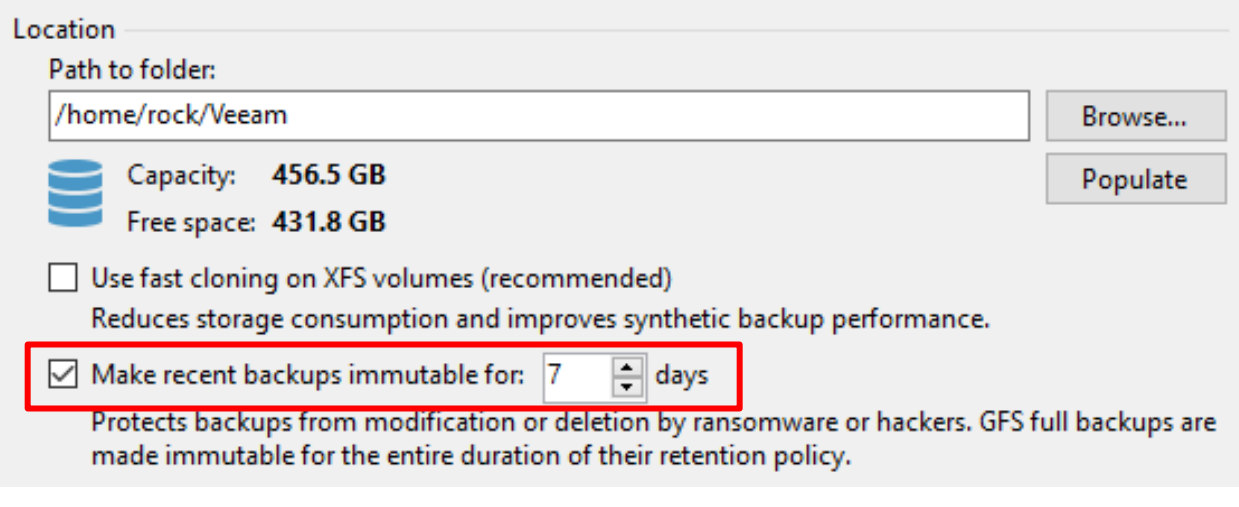

*Figure 2-6 Click the function of immutable backup*

You can check the capacity after selecting the folder. Now tick the checkbox to set up the period of immutable backup.

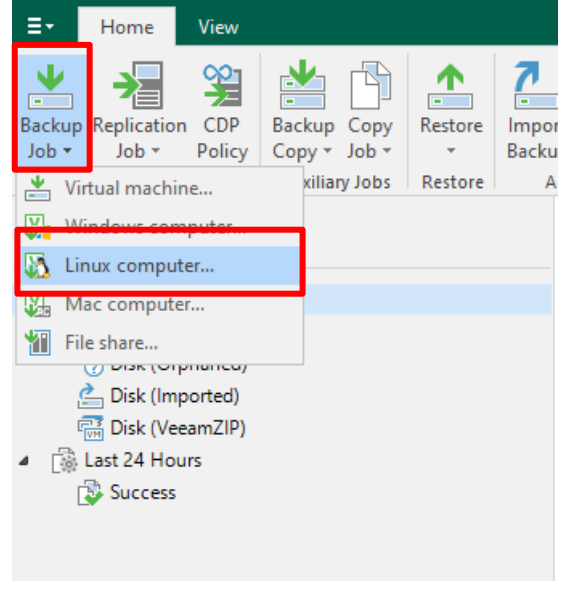

*Figure 2-7 Add Backup Job*

Next, create a backup job to the Linux computer for your VM data backup process.

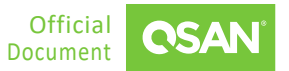

New Agent Backup Job

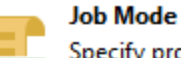

Specify protected computer type and backup agent managemen

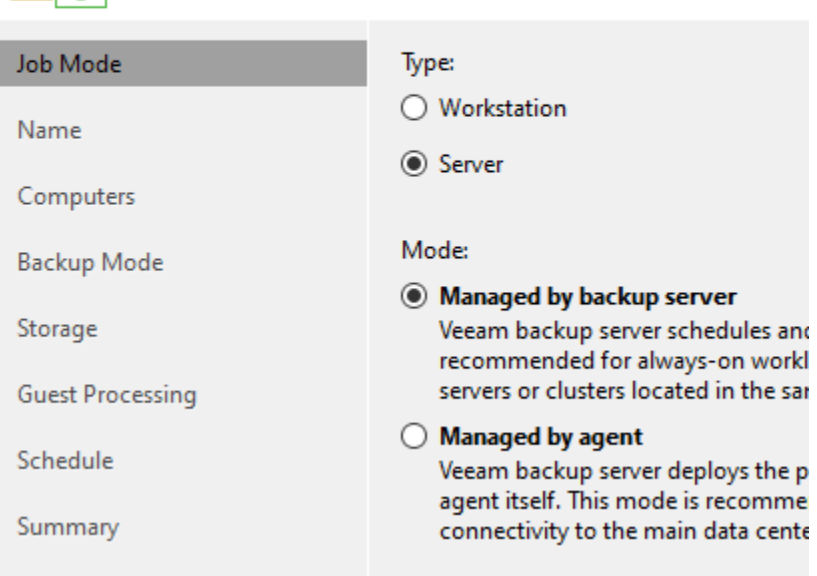

*Figure 2-8 Set Up the New Agent Backup*

Choose the "managed by backup server", and set up the new agent backup job in 7 steps.

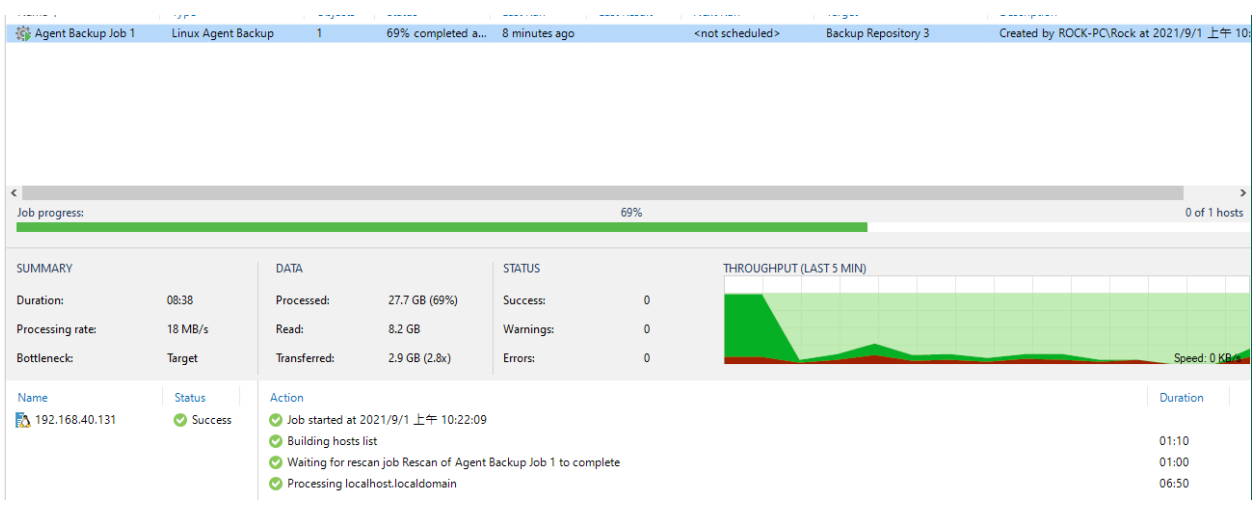

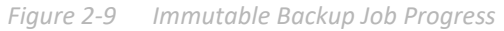

Then you can check the VM data are doing the immutable backup job in progress.

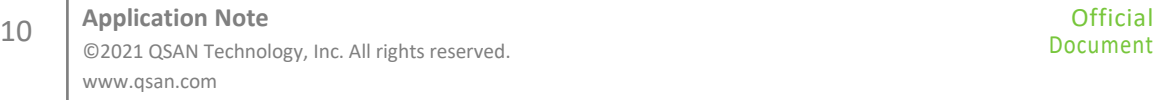

# <span id="page-16-0"></span>**3. CONCLUSION**

To prevent for the data loss by the malicious cyber-attack, ransomware, QSAN is always dedicated to developing the security-first solution for our client. The integration of Veeam in all QSAN storage series of products provides many benefits for improved data security and storage management. The main features are:

- **EXALGO 25 AT ASSET 2018 21 AT ASSET 2018 V** XCubeNAS along with our developed and acreate virtual environment within a short period of time. Integration with Veeam Version 11(or higher) immutable backup function help client to save immutable data more efficiently and safely.
- QSAN all products are supported in ESXi server where create VMs for Veeam backup application. No matter how many VMs are created, the huge database can immutably store on QSAN repository with highly protection.

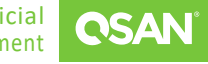

# <span id="page-17-0"></span>**4. APPENDIX**

### <span id="page-17-1"></span>**4.1. Apply To**

- XCubeFAS XF3126 / XF2026 FW 2.0.0 and later
- XCubeSAN XS5200 / XS3200 / XS1200 FW 2.0.0 and later
- XCubeNXT XN8000D FW 3.3.0 and later
- <span id="page-17-2"></span>▪ XCubeNAS XN8000 / XN7000 / XN5000 / XN3000 FW 3.3.0 and later

### **4.2. Reference**

Veeam Documentations

**[What's new in Veeam V11](https://www.veeam.com/veeam_backup_11_0_whats_new_wn.pdf)**